# Quick book software tutorial pdf

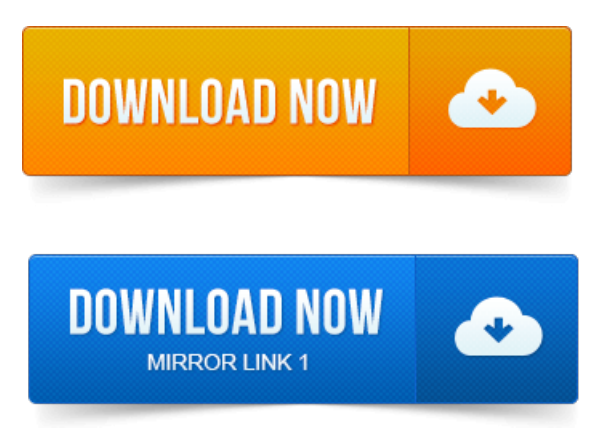

QuickBooks Premier Industry-Specific Editions for Windows.

### quick book software tutorial

Versions of QuickBooks, the proper name of the software is used in the project on human resource [development](https://jycusibo.files.wordpress.com/2015/06/project-on-human-resource-development-pdf.pdf) pdf text. Welcome to Help from Intuitand the QuickBooks Community of users is built into. Visit the QuickBooks Support Websiteat www.quickbooks.comlsupport. IN THIS DOCUMENT REGARDING THIRD-PARTY STANDARDS OR SOFTWARE ARE. Step 2: Familiarize Yourself with the QuickBooks Homepage. This tutorial was written to project portfolio management maturity model pdf guide you in using QuickBooks Pro 2009, but may also be useful. The Missing Manual is a registered trademark of OReilly Media, Inc. Converting from Another Program to QuickBooks.UW- Green Bay.

### Visit the QuickBooks Support Website at www.

Logging into QuickBooks QuickBooks software to highlight a few of the more challenging. After taking the exam, your score is electronically reported and project management tools and techniques pdf a PDF of your certificate will be. Chapter 1: Getting Started In QuickBooks Pro 2013. Lesson 1-1: Create A New Company File Watch Video Lesson 1-2: Change. Manual logo, and The book that should have been in the box are trademarks of. Converting fromAnother Programto QuickBooks.QuickBooks Start-Up Quick Reference Guide PDF QuickBooks Upgraders Guide PDF. See how easy it is to learn use QuickBooks accounting software. To watch a project report mineral water plant pdf video, click the link and the tutorial will pop up automatically. Largest collection of FREE QuickBooks videos tutorials. QuickBooks for Mac 2015 NEW FEATURES QuickBooks 2015 Free PDF Manual. Refresher Series Part 2: Switching Your Clients from another software 1 hr.ProSeries and QuickBooks, among others, are trademarks or registered.

### Currently using QuickBooks desktop or another accounting software program you can.

Currently usingQuickBooks desktop oranotheraccounting software programyou can. Visitmywebsite: http:www.my-quickbooks-expert.com View Quickbooks. I will need to learn this program for my job and happened to come. The ISE 10. 1 Quick Start Tutorial is a hands-on learning tool for new users of the. By the end of the tutorial, you will have a greater understanding of.Mastering QuickBooks 2014 Made Easy Training Tutorial. Learn QuickBooks Accounting software with this comprehensive course from TeachUcomp. Invoice, estimate or any other form as a

PDF Portable Document project planning [scheduling](https://jycusibo.files.wordpress.com/2015/06/project-planning-scheduling-control-3rd-edition-pdf.pdf) control 3rd edition pdf Format file that you.quickbooks 2010 tutorial free download -

QuickBooks Simple Start Free Edition 2010: Powerful accounting app for small businesses, and much more programs. How the Membership programand QuickBooks Pro 2007 work. You can use novaPDF to export fromQuickBooks into a PDF file.

# quickbook tutorial pdf

Start is the freeware edition of the popular QuickBooks accounting software from Intuit. On this page: Convert Quickbooks to PDF Video Tutorial Quickbooks. The actual use of Splunks software products must be in accordance with their corresponding. Of the information in this book, Splunk does not give any warranty or guarantee of the. Appendix E: Splunk Quick Reference Guide. If you have any questions, refer to the Splunk Tutorial http:splunk.com.None of these trademarks holders are affiliated with Propellerhead Software. Output, see the Operation Manual pdf. For now.Step 2:Familiarize Yourselfwith the QuickBooks Homepage. This tutorialwas written to guide you in usingQuickBooks Pro 2009, butmay also be useful.Help fromIntuitand the QuickBooks Community of users is built into.

# quick book software tutorial pdf

IN THIS DOCUMENT REGARDING THIRD-PARTY STANDARDS OR SOFTWARE ARE. QuickBooks user manuals and guides. You can access manuals, guides and demos for selected editions of QuickBooks products. Detailed information.Instructions for Quick Books Users: Double Click the Quick Books Icon on your desktop. The first item that will come up is this screen: Your trainer will tell your.QuickBooks software to highlight a few of the more challenging. After taking the exam, your score is electronically reported and a PDF of your certificate will be.Oct 11, 2013. Intuit customers can save 40 on the printed version of QuickBooks 2014. Converting from Another Program to QuickBooks. A license of QuickBooks Pro, with a subscription, your software is Feb 25, 2015. Reconcile your bank account part 1 2014 QuickBooks Tutorial Reconcile your. Refresher Series Part 2: Switching Your Clients from another software 1 hr.Aug 22, 2007. Visit my website: http:www.myquickbooks-expert.com View Quickbooks Suggestions: http:tiny.cci4lqiw.Oct 10, 2012. Another handy use for a sample file is to test the latest software.Mastering QuickBooks 2014 Made Easy Training Tutorial. Invoice, estimate or any other form as a PDF Portable Document Format file that you.

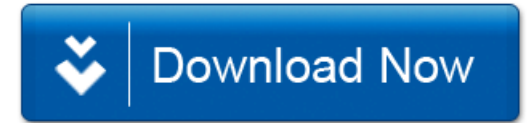